В пятой и шестой главах рассматривается авторский подход к автоматизации модульного и дизайн-тестирования программных систем, основанный на алгебраической модели программы и линамическом символьном выполнении.

Книга предназначена для студентов направления «Информатика и вычислительная техника», магистрантов, обучающихся по программе «Диагностические и информационно-поисковые системы», аспирантов и специалистов в области разработки и обеспечения качества программного обеспечения.

## ЧЕЛОВЕКО-КОМПЬЮТЕРНОЕ **ВЗАИМОДЕЙСТВИЕ** (учебное пособие)

Магазанник В.Д.

Московский государственный технический университет им. Н.Э. Баумана, Москва, e-mail: V.Magaz@tushino.com

Гриф УМО вузов РФ по университетскому политехническому образованию.

Рассматриваемое учебное пособие закрывает давно существующий пробел в учебных материалах по человеко-компьютерному взаимодействию. Значительный рост числа пользователей компьютерами в последние годы выявил множества проблем, связанных с недостаточным учетом «человеческого фактора» при разработке интерфейсов и, в целом, всей системы взаимодействия «человек-компьютер». Особенно актуально это направление для пользователей-любителей, а именно эта категория пользователей и составляет большинство. формирующее, помимо прочего, рыночную судьбу программных продуктов. Этим и объясняется, что в так наз. развитых странах на факультетах компьютерных наук в обязательном порядке присутствует весьма объёмный (обычно, годовой или 1,5-годовой) курс по человекокомпьютерному взаимодействию.

В учебном пособии представлен весь спектр вопросов человеко-компьютерного взаимодействия. Учебное пособие является дополненным и переработанным изданием вышедшего в 2007 г. в изд. Логос учебного пособия этого автора под таким же названием. Многие разделы переработаны, улучшена структура, большинство разделов дополнены новым материалом. Автор собрал и обобщил большое количество публикаций, материалов конференций, периодики, сведений, размещенных на соответствующих сайтах и форумах, касающихся человеко-компьютерного взаимодействия, использованы также учебные программы ряда зарубежных университетов.

Рассмотрены требования к компоновке компьютеризированных рабочих мест и планировке офисных помещений, а также к мониторам и средствам ввода информации.

Много внимания уделено подходам и методам описания характеристик потенциальных пользователей, правилам и процедурам построения их профилей и последующей сегментации. Изучение этой темы для студентов компьютерных специальностей будет особенно полезно, ибо учит с самого начала разработки любого программного продукта подробно представлять себе будущего пользователя, тщательно его описывать и постоянно держать его образ в голове.

Основное место отведено подходам, методам и инструментарию разработки, оценки, тестирования и прототипирования пользовательских интерфейсов. Подробно описываются показатели, методы и процедуры оценивания интерфейсов на каждой стадии разработки программного продукта или сайта.

Центральный аспект оценки интерфейса периодическое юзабилити-тестирование изложено достаточно полно. Важно, что показано место этого тестирования в общей процедуре оценки интерфейса, избежав частой ошибки его преувеличения, но в то же время и продемонстрировать действительное значение тестирования такого рода. Особое внимание уделено вариантам и инструментарию создания навигационных структур, что наиболее актуально для web-сайтов. Во всех разделах содержится не только повествовательный материал, но также инструменты и практические приёмы создания описываемых объектов интерфейса.

Построению прототипов интерфейса посвящен большой раздел, и это не случайно. Освещены средства итерационного прототипирования, рассмотрены виды прототипов, программные пакеты для их создания. В целом, процедуры такого рода носят универсальный характер (макетирование технических систем на стадиях разработки известно давно, но обычно это довольно дорогостоящая процедура), особенность же программных систем и существующие программные пакеты построения прототипов вносят много специфики и делают прототипирование захватывающим творческим процессом, образующим вместе с юзабилититестированием стержень разработки пользовательского интерфейса.

Особое внимание уделено возможностям и правилам использования мультимедиа в метафорических конструкциях. Следует отметить, что столь обширного освещения возможностей и правил работы с мультимедиа-приложениями в учебной литературе не было.

Отдельная тема посвящена базовым принципам дизайна интерфейса и типовым элементам интерфейса. Изложение базовых принципов дизайна интерфейса сопровождается примерами, описаниями и, что наиболее важно, средствами реализации и наличными ресурсами в Интернете. Типовые элементы интерфейса рассмотрены

в широком диапазоне, с указанием на типичные ошибки и пути правильного построения таких элементов.

Излагается понятие виртуальной и дополненной реальности, их отличительные признаки, перспективы для пользовательского интерфейса. Очень важно, что здесь же рассмотрен и трехмерный (пространственный) интерфейс, тесно связанный с виртуальной реальностью. Автор показал не только возможности трёхмерного интерфейса для человеко-компьютерного взаимодействия, но и реальные разработки в этом направлении, их возможности, особенности использования человеком. Представлена

эволюция взглядов и инструментария человекокомпьютерного взаимодействия.

В соответствии с правилами учебных пособий приведена примерная учебная программа дисциплины, которая может служить подспорьем при составлении программы для каждого конкретного вуза.

В конце приведены два приложения, одно из которых содержит часто встречающиеся при разработке интерфейса понятия и термины (в том числе, и на английском языке), другое – нормативную базу, т.е. перечень стандартов РФ и ISO в области человеко-компьютерного взаимодействия.

## *Физико-математические науки*

**ФИЗИЧЕСКИЙ ПРАКТИКУМ ПО ЭЛЕКТРИЧЕСТВУ И ОПТИКЕ (учебное пособие для студентов аграрных вузов, обучающихся по инженерно-техническим направлениям подготовки бакалавров)**

Кокоева М.Н.

*Кабардино-Балкарский государственный аграрный университет имени В.М. Кокова, Нальчик, e-mail: muza.kokoeva@mail.ru* 

Целью физического практикума является оказание помощи студентам при подготовке, выполнении и защите лабораторных работ.

Физический практикум дает возможность студенту наблюдать и воспроизводить большинство изучаемых в курсе физики явлений, самостоятельно проверить на опыте физические законы и следствия из них, а также ознакомиться с различными методами физического эксперимента, выработать навыки грамотного измерения физических величин и самостоятельного экспериментирования.

Физический практикум включает в себя 13 лабораторных работ по электричеству и оптике. В каждой лабораторной работе сформулирована цель экспериментального исследования, приведен перечень приборов и принадлежностей, даны краткие теоретические сведения, позволяющие самостоятельно подготовиться к её выполнению.

В лабораторных работах имеются также подробное описание лабораторной установки, электрические схемы установок, необходимые рисунки, таблицы экспериментальных результатов, расчетные формулы, используемые в работе, указывается порядок выполнения работы и последовательность обработки результатов наблюдения и вычисления.

Успех выполнения лабораторной работы в значительной мере определяется предварительной подготовкой студента к ней. Поэтому в учебном пособии доходчиво и строго излагаются теоретические вопросы.

В краткой теории сжато и лаконично рассмотрены основные физические понятия и величины, сформулированы физические законы, приведены основные формулы с пояснением букв входящих в формулы, прослежена логическая связь между рассматриваемыми явлениями и понятиями.

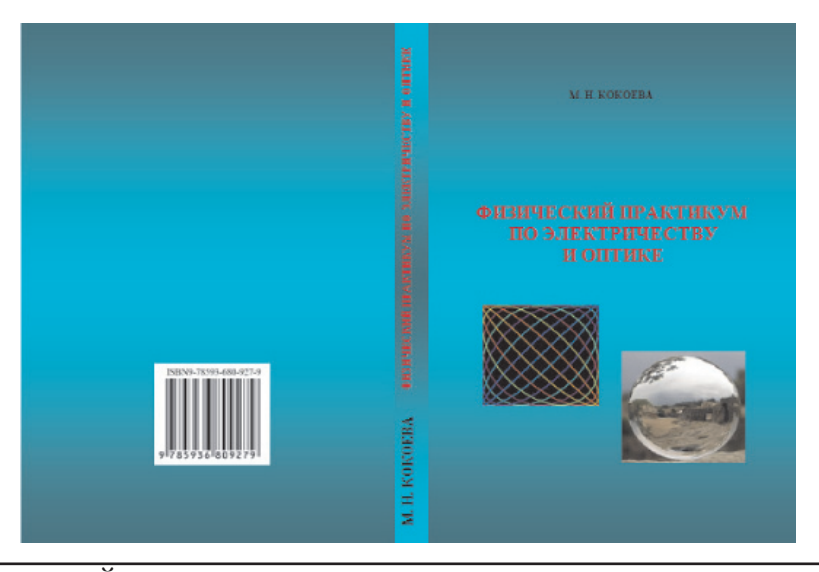

МЕЖДУНАРОДНЫЙ ЖУРНАЛ ЭКСПЕРИМЕНТАЛЬНОГО ОБРАЗОВАНИЯ № 10, 2016